## **IHR AUTO PFLEGEN SIE…UND IHRE FENSTER?**

## **Wartungs- und Pflegeanleitung für Ihre Kunststoff-Fenster**

Ihre neuen Fenster und Türen steigern den Wohnkomfort: Zugerscheinungen und "Kältestrahlung" in der Nähe der Fenster und Türen werden minimiert, der Energieverbrauch wird gesenkt und dank moderner Beschläge lassen sich die Fenster angenehmer öffnen und schließen.

## **Lüften:**

Stellen Sie eines Tages fest, dass sich trotz neuer Fenster und der hochwertigen Isolierverglasung auf den Scheiben Schwitzwasser bildet, die Wände sich womöglich feuchter anfühlen oder sich gar Stockflecken bilden, dann hat das natürliche Ursachen: die alten Fenster waren nie ganz dicht. Einfache Gläser und andere Konstruktionen ermöglichten einen kontinuierlichen und automatischen Luftaustausch, durch den die Luftfeuchtigkeit im Wohnraum gering gehalten wurde. Der Nachteil war natürlich der hohe Wärmeverlust und die damit verbundenen hohen Heizkosten.

Deshalb berücksichtigen Sie bitte folgende Ratschläge:

ESSITING

- morgens alle Räume etwa zehn bis fünfzehn Minuten lang lüften, dabei die Fenster nicht kippen, sondern ganz öffnen;
- In Bad und Küche je nach Feuchtigkeitsanfall häufiger lüften;
- Während des Lüftens die Heizung abdrehen.

## **Pflege:**

Einige Zeit nach dem Einbau kann es vorkommen, dass die Fenster sich schwerer schließen lassen als am Anfang: das Fenster ist etwas "gesackt". Sollte dies der Fall sein, rufen Sie uns an, wir justieren die Flügel nach.

Ölen Sie die Beschläge wenigstens einmal jährlich, damit eine gleich bleibende Leichtgängigkeit gewährleistet ist. Sich bewegende und aneinander reibende Metallteile brauchen nun einmal Öl oder Fett, um angenehm leicht zu funktionieren (verwenden Sie von uns erhältliches Wartungsspray oder säurefreie Öle).

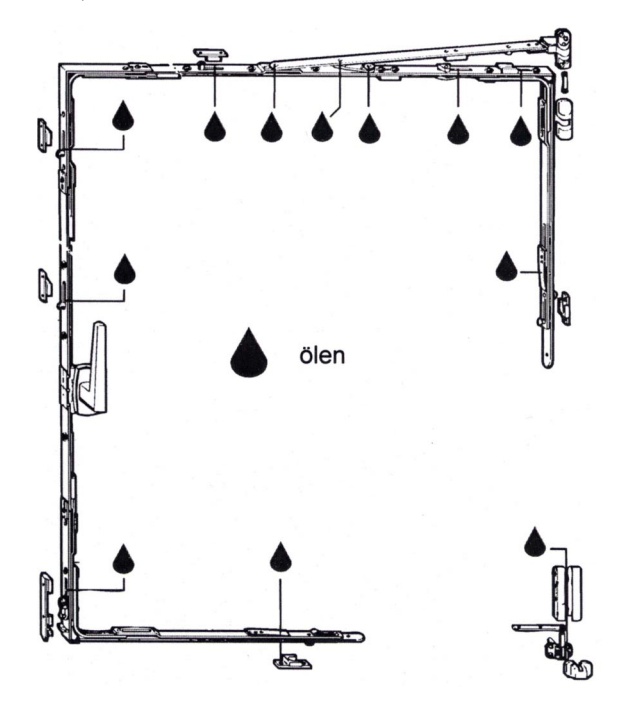

Die Oberfläche der Kunststoff-Fenster ist so beschaffen, dass sie gegen Kalk und Zement weitgehend unempfindlich ist. Demgegenüber sind Kalk- und Mörtelspritzer auf Beschlagteilen und Glasscheiben zu vermeiden, weil hierdurch Verätzungen nicht auszuschließen sind und die Oberflächen dieser Materialien verkratzt werden können. Eine Blockierung der Beschläge könnte die Folge sein. Auch Funktionsstörungen der Dichtungen sind möglich, wenn Mörtelreste nicht gründlich beseitigt wurden.

Weil die Kunststoff-Profile oberflächenglatt sind, lassen sie sich leicht reinigen und pflegen. Verwenden Sie aber keine groben Scheuermittel, damit würden Sie die schöne, glatte Oberfläche aufrauen. Eine leichte Spülmittellösung reicht aus.

In gewissen Abständen ist auch ein Kontrollieren der Entwässerungsöffnungen im Blendrahmen erforderlich. Ein einwandfreier Wasserablauf ist nur bei sauberen Öffnungen gewährleistet.

Wenn Sie diese Punkte beachten, werden Sie lange Freude an Ihren neuen Fenstern haben.